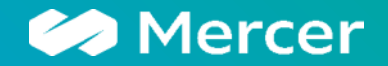

# **Northamptonshire Pension Fund**

# **Monitoring Report Quarter to 31 December 2021**

**Peter Gent** 

February 2022

## **Important Notices**

References to Mercer shall be construed to include Mercer LLC and/or its associated companies.

#### © 2022 Mercer LLC. All rights reserved.

This contains confidential and proprietary information of Mercer and is intended for the exclusive use of the parties to whom it was provided by Mercer. Its content may not be modified, sold or otherwise provided, in whole or in part, to any other person or entity, without Mercer's prior written permission.

The findings, ratings and/or opinions expressed herein are the intellectual property of Mercer and are subject to change without notice. They are not intended to convey any guarantees as to the future performance of the investment products, asset classes or capital markets discussed. Past performance does not quarantee future results. Mercer's ratings do not constitute individualised investment advice.

Information contained herein has been obtained from a range of third party sources. While the information is believed to be reliable, Mercer has not sought to verify it independently. As such, Mercer makes no representations or warranties as to the accuracy of the information presented and takes no responsibility or liability (including for indirect, consequential or incidental damages), for any error, omission or inaccuracy in the data supplied by any third party.

This does not contain regulated investment advice in respect of actions you should take. No investment decision should be made based on this information without obtaining prior specific, professional advice relating to your own circumstances.

This does not constitute an offer or a solicitation of an offer to buy or sell securities, commodities and/or any other financial instruments or products or constitute a solicitation on behalf of any of the investment managers, their affiliates, products or strategies that Mercer may evaluate or recommend.

For the most recent approved ratings of an investment strategy, and a fuller explanation of their meanings, contact your Mercer representative.

For Mercer's conflict of interest disclosures, contact your Mercer representative or see www.mercer.com/conflictsofinterest.

Mercer's universes are intended to provide collective samples of strategies that best allow for robust peer group comparisons over a chosen timeframe. Mercer does not assert that the peer groups are wholly representative of and applicable to all strategies available to investors.

Please also note:

- The value of investments can go down as well as up and you may not get back the amount you have invested. In addition investments denominated in a foreign currency will fluctuate with the value of the currency.
- The valuation of investments in property based portfolios, including forestry, is generally a matter of a valuer's opinion, rather than fact,  $\bullet$
- When there is no (or limited) recognised or secondary market, for example, but not limited to property, hedge funds, private equity, infrastructure, forestry, swap and other  $\bullet$ derivative based funds or portfolios it may be difficult for you to obtain reliable information about the value of the investments or deal in the investments.
- Care should be taken when comparing private equity / infrastructure performance (which is generally a money-weighted performance) with quoted investment  $\bullet$ performance (which is generally a time-weighted performance). Direct comparisons are not always possible.

#### **Peter Gent**

## **Executive Dashboard**

#### **Funding**

The present value of the Fund's liabilities increased over the quarter (from £3,092m to £3,254m).

The Fund's assets (including cash) increased over the quarter by £109.2m to £3,344.2m as at 31 December 2021. The Fund's assets (including cash) have increased by £426.8m over the last twelve months.

The estimated funding level at 31 December 2021 was c. 106%, down from c. 108% as at 30 September 2021. For comparison, the funding level at 31 March 2019 (the date of the last actuarial valuation) was 93%

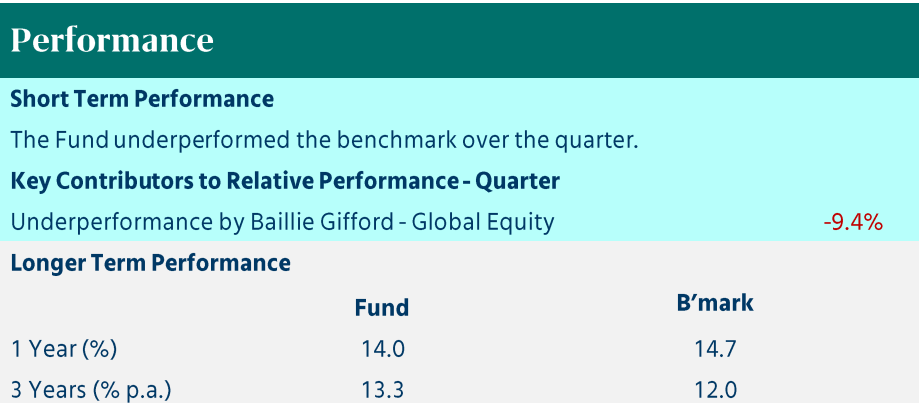

#### **Asset Allocation**

There were no material changes to the Fund's investment arrangements over the quarter.

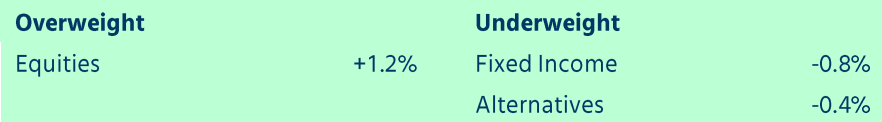

#### **Manager Research**

#### **Rating Changes**

Majedie UK equity: Provisional status applied in December 2021 and subsequently changed to Watch status in January 2022.

## **Market Index Performance**

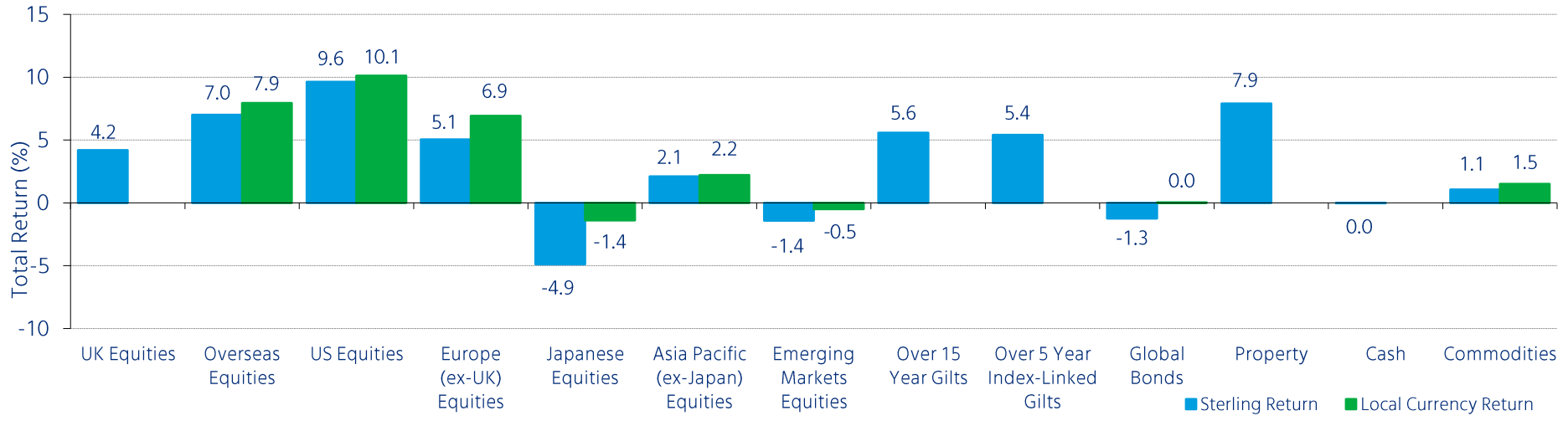

#### **Three Month Performance to 31 December 2021**

Source: Refinitiv.

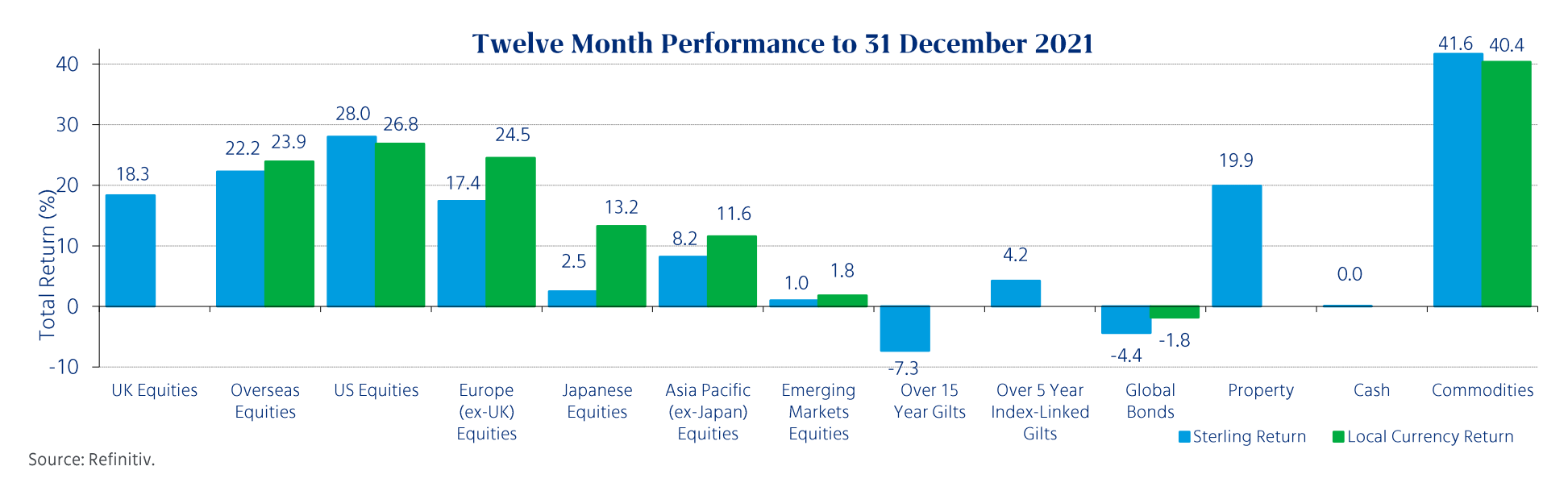

## **Funding**

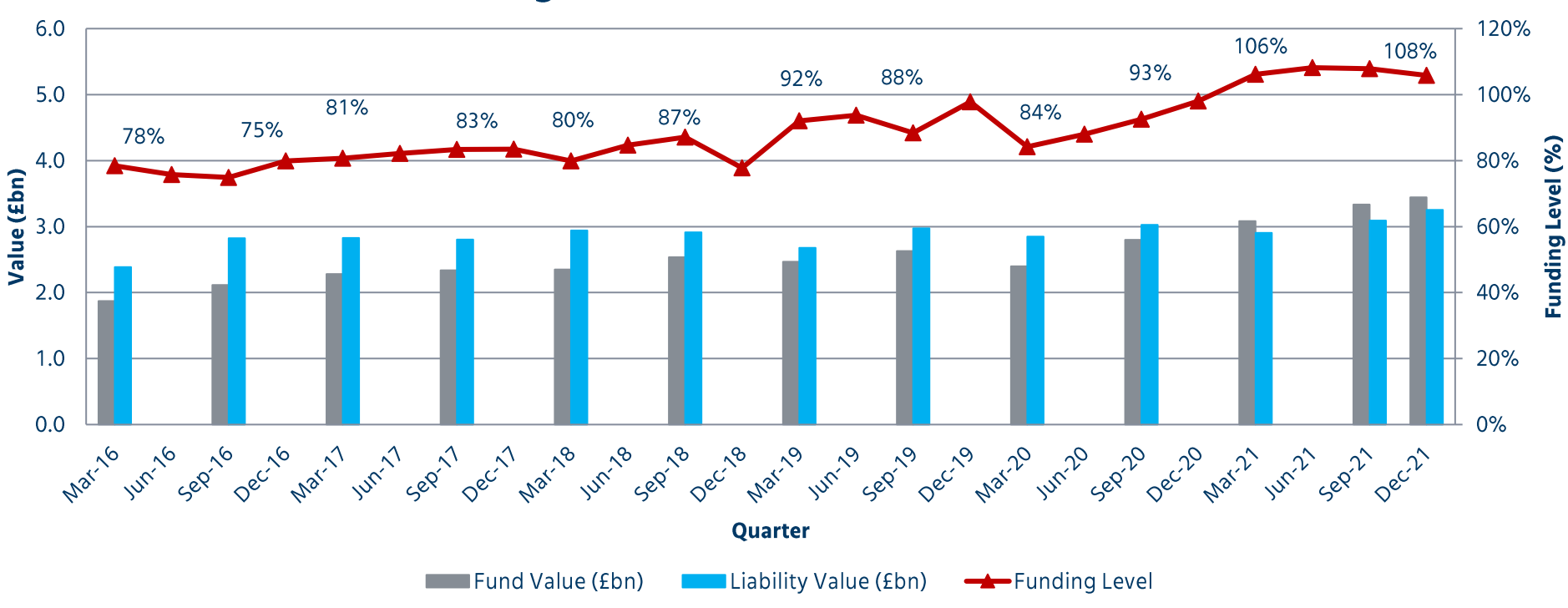

## **Funding Level since March 2016 Valuation**

Source: Hymans Robertson & WM Performance Reports. The Funding Level is a ratio of assets to liabilities.

- There has been a general trend from 2016 of a rise in both liabilities and assets.  $\omega$
- There was an increase in funding level at the March 2016 and March 2019 valuations.  $\sim$
- The funding level as at 31 December 2021 was 106%, which is lower than the funding level as at 30 September 2021 as the liabilities  $\equiv$ increased more than the assets over the quarter.

## Allocation

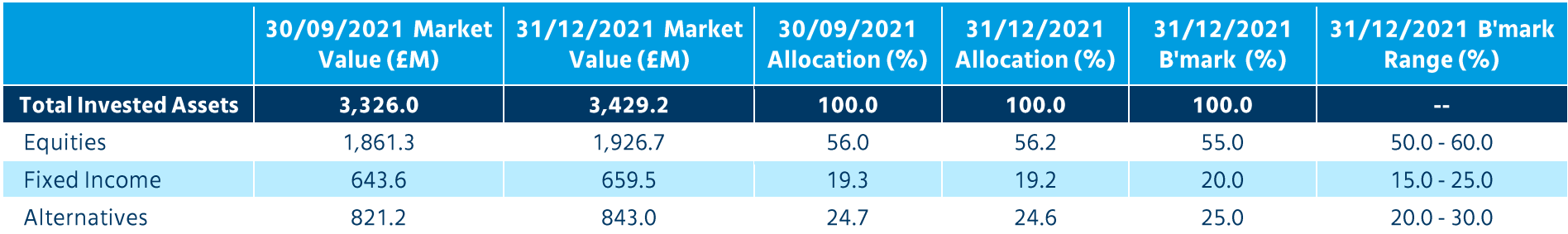

Source: Investment Managers, Link Asset Setvices and Mercer.

Figures may not sum to total due to rounding.

The total market value shown in the table above at quarter end excludes assets invested in Catapult's Private Equity (c. £0.5m at the start and end of the quarter) and cash (c. £9.0m at the start of quarter and c. £15.0 at the end of quarter).

#### **Benchmark Asset Allocation as at 31 December 2021**

#### **Deviation from Benchmark Asset Allocation**

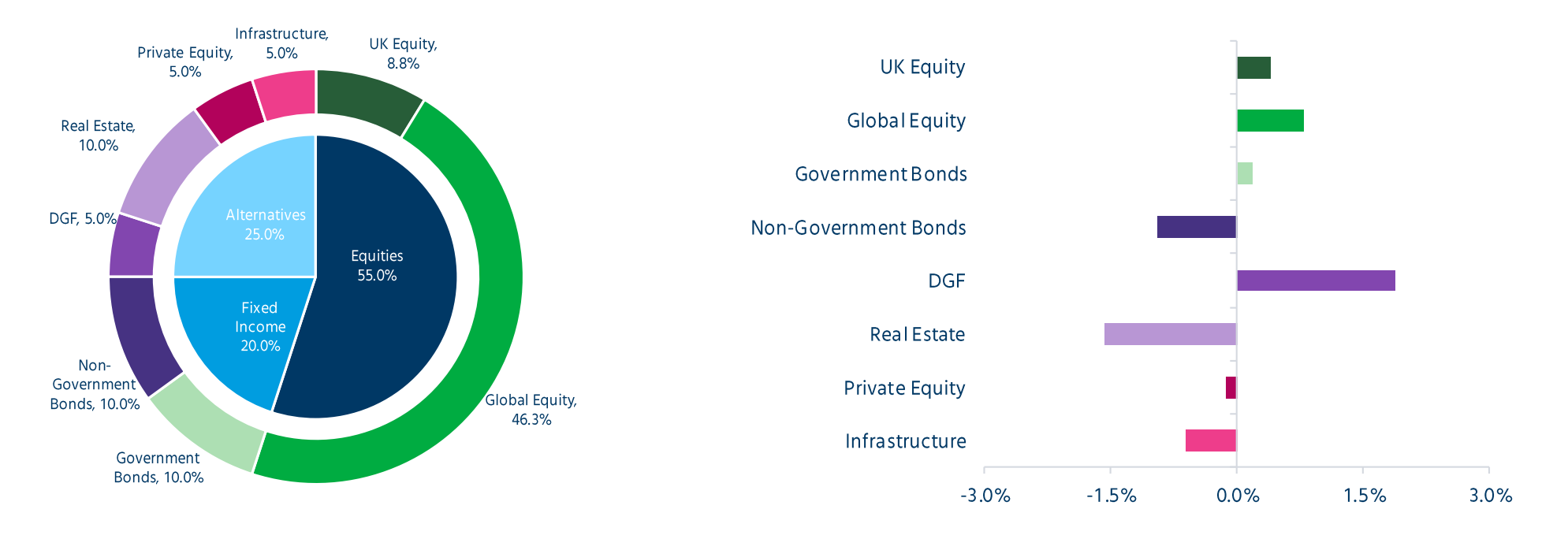

## **Manager Allocation (1/3)**

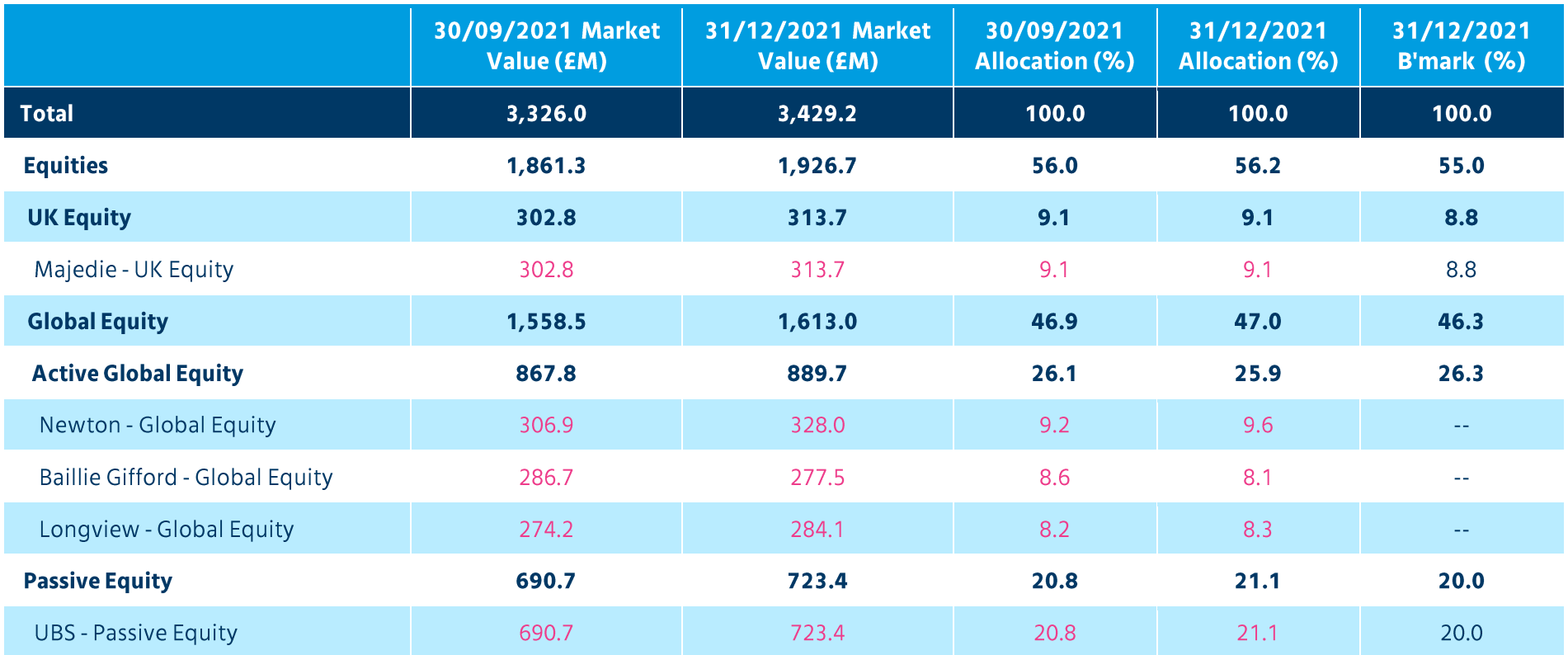

Source: Investment Managers, Link Asset Services and Mercer. Figures may not sum to total due to rounding.

The total market value shown in the table above at quarter end excludes assets invested in Catapult's Private Equity (c. £0.5m at the start and end of the quarter) and cash (c. £9.0m at the start of quarter and c. £15.0m at the end of quarter).

The HarbourVest, Adams Street, AMP Capital, Allianz and JPM end of quarter valuations are provisional.

The total market value invested in ACCESS is c. £2,576.6m at the start of quarter and c. £2,667.5m at the end of quarter (shown in pink in the table above). The allocation to M&G MAC is in the pipeline to invest through ACCESS.

## **Manager Allocation (2/3)**

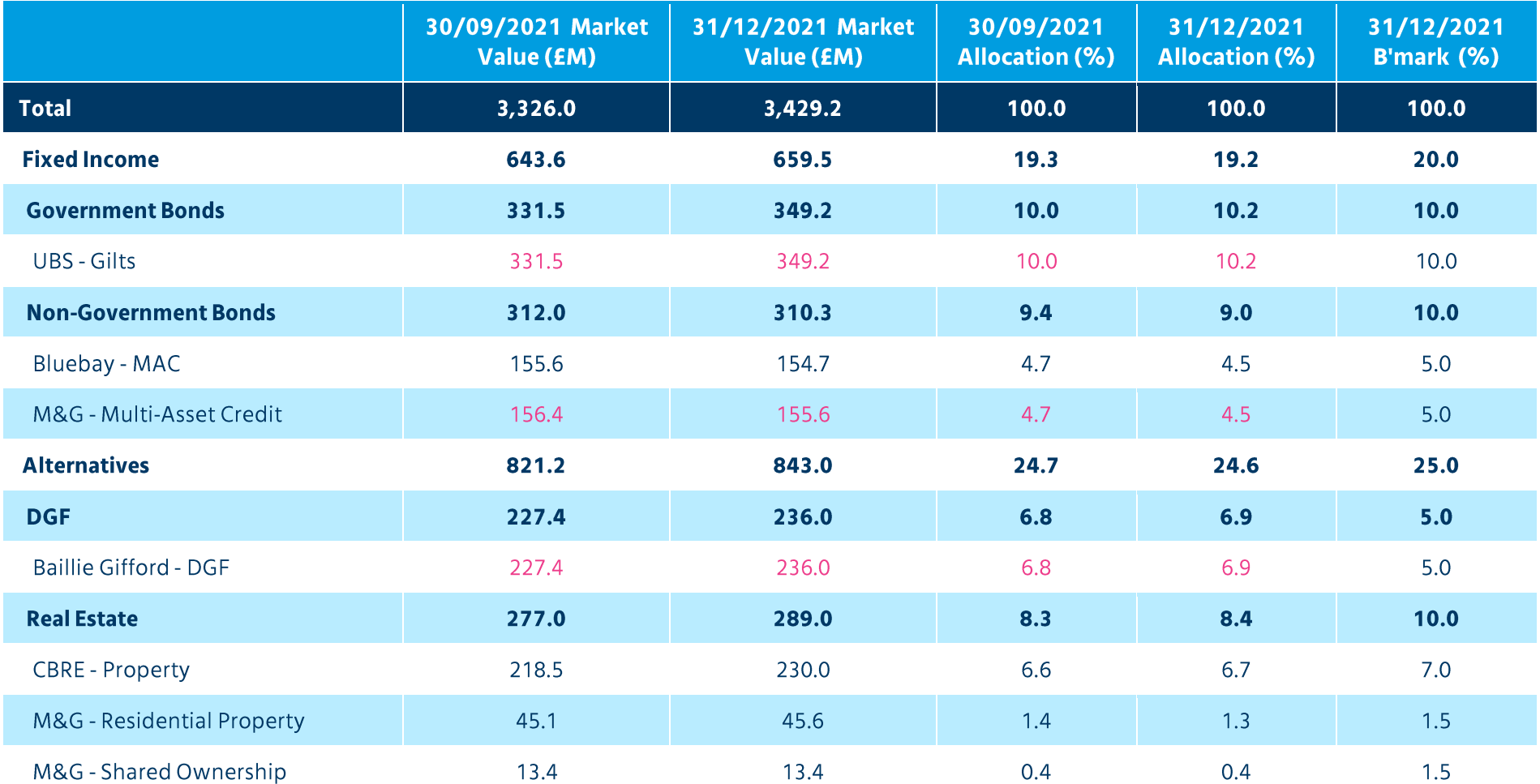

Source: Investment Managers, Link Asset Services and Mercer. Figures may not sum to total due to rounding.

The total market value shown in the table above at quarter end excludes assets invested in Catapult's Private Equity (c. £0.5m at the start and end of the quarter) and cash (c. £9.0m at the start of quarter and c. £15.0m at the end of quarter).

The HarbourVest, Adams Street, AMP Capital, Allianz and JPM end of quarter valuations are provisional.

The total market value invested in ACCESS is c. £2,576.6m at the start of quarter and c. £2,667.5m at the end of quarter (shown in pink in the table above). The allocation to M&G MAC is in the pipeline to invest through ACCESS.

## **Manager Allocation (3/3)**

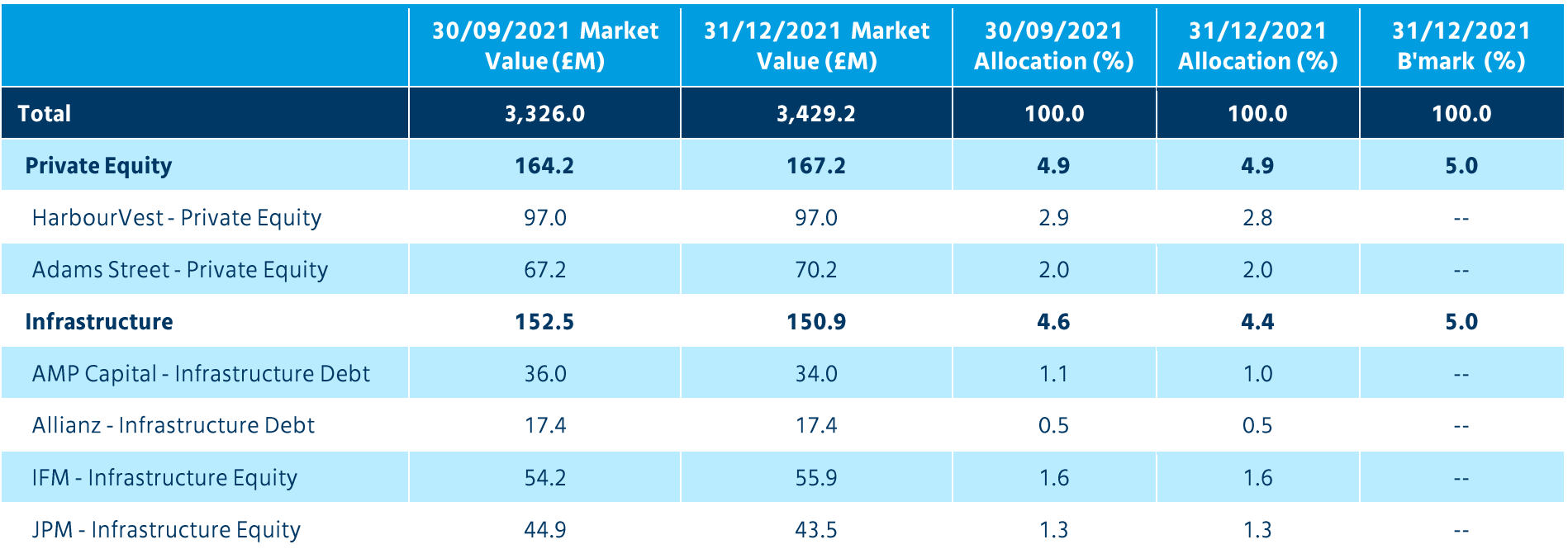

Source: Investment Managers, Link Asset Services and Mercer. Figures may not sum to total due to rounding.

The total market value shown in the table above at quarter end excludes assets invested in Catapult's Private Equity (c. £0.5m at the start and end of the quarter) and cash (c. £9.0m at the start of quarter and c. £15.0m at the end of quarter).

The HarbourVest, Adams Street, AMP Capital, Allianz and JPM end of quarter valuations are provisional.

The total market value invested in ACCESS isc. £2,576.6m at the start of quarter and c. £2,667.5m at the end of quarter (shown in pink in the table above). The allocation to M&G MAC is in the pipeline to invest through ACCESS.

## Net Manager Performance (1/2)

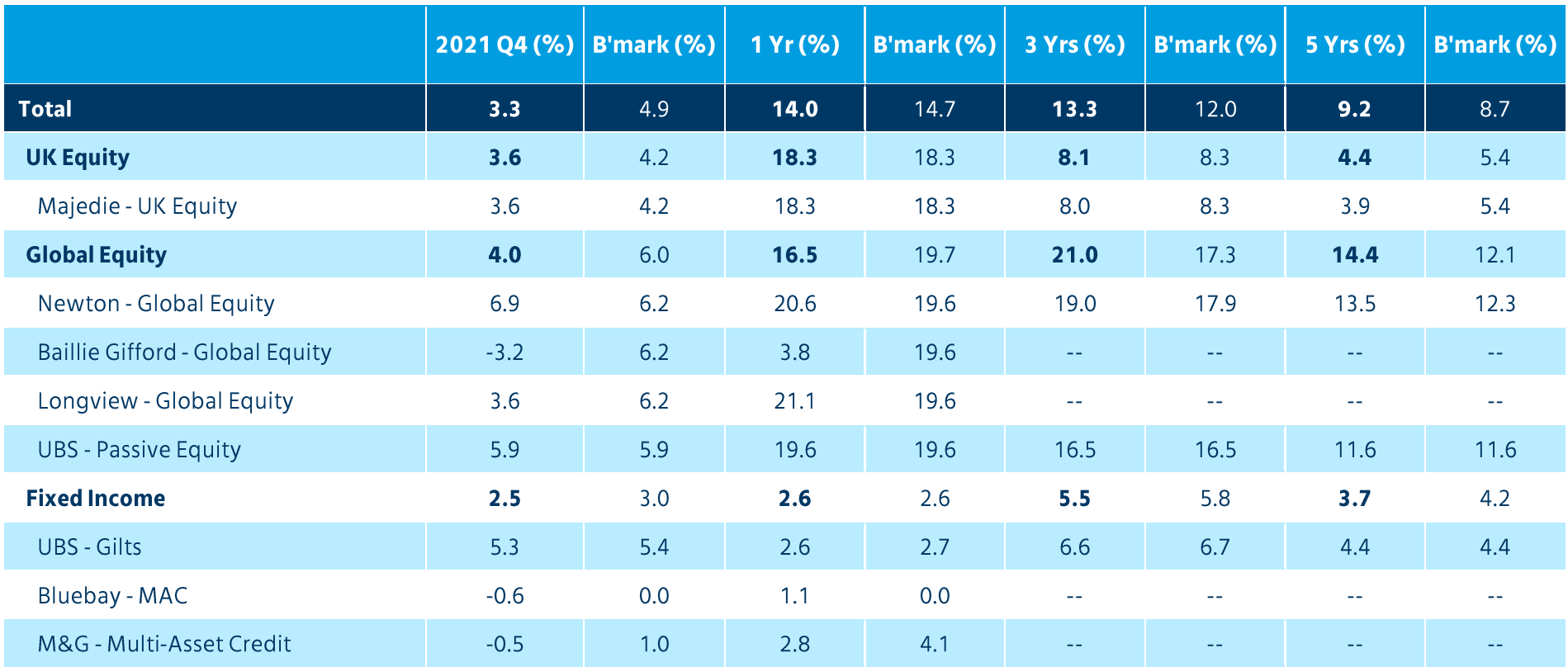

Figures shown are net of fees and based on performance provided by the Investment Managers, Link Asset Services,, Mercer estimates and Refinitiv.

For periods over one year the figures in the table above have been annualised.

The HarbourVest, Adams Street, AMP Capital and Allianz quarterly returns are provisional.

Total Fund and Alternatives performances include quarterly performances for HarbourVest, Adams Street, AMP Capital, Allianz and JPM calculated by Mercer using a Modified Dietz approach based on data provided by these managers. Over the long term, performances are chain linked using quarterly Total Fund performances. Performance shown is net of illiquid mandates' fees. Performance for the underlying private equity and infrastructure mandates is shown in the fund currency with a quarter lag. Benchmark performance shown for the underlying private equity mandates is the rolling 3 year MSCI World Index return, averaged on a quarterly basis. Totals include performance of terminated mandates.

## Net Manager Performance (2/2)

![](_page_10_Picture_34.jpeg)

Figures shown are net of fees and based on performance provided by the Investment Managers, Link Asset Services,, Mercer estimates and Refinitiv.

For periods over one year the figures in the table above have been annualised.

The HarbourVest, Adams Street, AMP Capital and Allianz quarterly returns are provisional.

Total Fund and Alternatives performances include quarterly performances for HarbourVest, Adams Street, AMP Capital, Allianz and JPM calculated by Mercer using a Modified Dietz approach based on data provided by these managers. Over the long term, performances are chain linked using quarterly Total Fund performances. Performance shown is net of illiquid mandates' fees. Performance for the underlying private equity and infrastructure mandates is shown in the fund currency with a quarter lag. Benchmark performance shown for the underlying private equity mandates is the rolling 3 year MSCI World Index return, averaged on a quarterly basis. Totals include performance of terminated mandates.

## Appendix

© Mercer Limited. All rights reserved

## **Appendix A**

### **Benchmarks**

![](_page_12_Picture_19.jpeg)

## **Appendix B**

#### **Detailed Attribution Analysis - Quarter**

![](_page_13_Figure_4.jpeg)

Please note that the relative return and relative weight charts use unrounded performance and allocation figures to calculate the relative difference, hence the numbers are not directly comparable to the implied relative difference given in the performance and allocation tables.

Figures shown for the private equity and infrastructure mandates (with the exception of IFM) are estimated.

#### **Explanation of Attribution Analysis Chart**

The purpose of the attribution analysis chart is give a visual representation of the contribution of each portfolio to the relative performance of the Total Scheme against the Total Benchmark". The contribution is apportioned between "Manager Contribution" and "Allocation Contribution. Further explanation of the terms used in the chart is given below.

Relative Weight - This is the difference in percentage terms of the actual Scheme allocation and benchmark allocation at both the start and end of the period. A bar greater (less) than zero indicates that the Scheme was overweight (underweight) to that portfolio.

Relative Performance - This shows the relative performance of the portfolio against its benchmark performance. A bar greater than zero indicates there was outperformance, whereas a bar less than zero indicates underperformance.

**Quarterly Manager Contribution** - This shows the contribution at a total level of the relative performance achieved by the portfolio, taking into account the initial actual allocation. A larger allocation will lead to a greater contribution at a total level (all other things being equal).

Positive (negative) relative performance will result in positive (negative) manager contribution. Note that for passive mandates manager contributions should be close to zero, given its performance objective of tracking the benchmark. In calculation terms this is as follows:

**Manager Contribution** = (Performance<sub>pi</sub> - Performance<sub>pi</sub>)  $\times$  Initial Actual Allocation<sub>pi</sub>

Quarterly Allocation Contribution - The allocation contribution shows whether a portfolio underweight / overweight position has had a positive or negative effect on the Total Scheme outperformance / underperformance in relation to the Total Scheme Benchmark.

For example, an overweight allocation to a portfolio whose benchmark performance was superior to that of the Total Scheme Benchmark would result in a positive contribution. In calculation terms this is as follows:

**Allocation Contribution** = (Performance<sub>hi</sub> - Performance<sub>hT</sub>)  $\times$  (Actual Allocation<sub>ni</sub> - Benchmark Allocation<sub>hi</sub>)

Please note that the relative return and relative weight figures shown in the chart use unrounded performance and allocation figures to calculate the relative differences. Therefore, the numbers are not directly comparable to the implied relative differences given in the performance table and allocation tables.

Key:  $pi =$  portfolio I;  $bi =$  portfolio I benchmark;  $bT =$  Total Fund benchmark

Attribution for Quarters with Significant Events - In cases where there are significant events over the quarter (for example large cashflows, new or terminated portfolios), both manager and allocation contributions are first calculated for the underlying part periods. The quarterly contributions are then a sum of the part period contributions.

![](_page_15_Picture_0.jpeg)

**Mercer Limited** 1 Tower Place West London EC3R5BU www.mercer.com

Mercer Limited is authorised and regulated by the Financial Conduct Authority Registered in England No. 984275 Registered Office: 1 Tower Place West, London EC3R5BU